### Exercice 1

Calculer le résultat des divisions posées suivantes :

$$
4950 \overline{)33 \overline{3276} \overline{)21 \over 3276} \overline{)41 \over 6232 \overline{)41}
$$

# Exercice 2

Calculer le résultat des divisions posées suivantes :

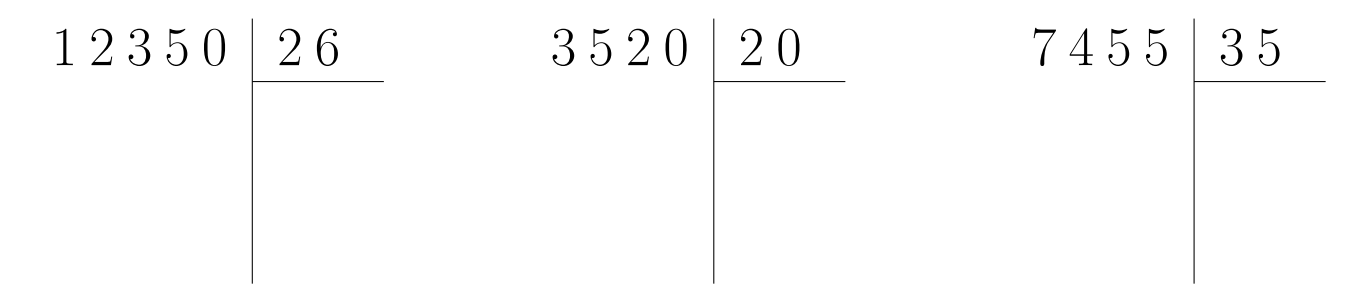

### Exercice 3

Calculer le résultat des divisions posées suivantes :

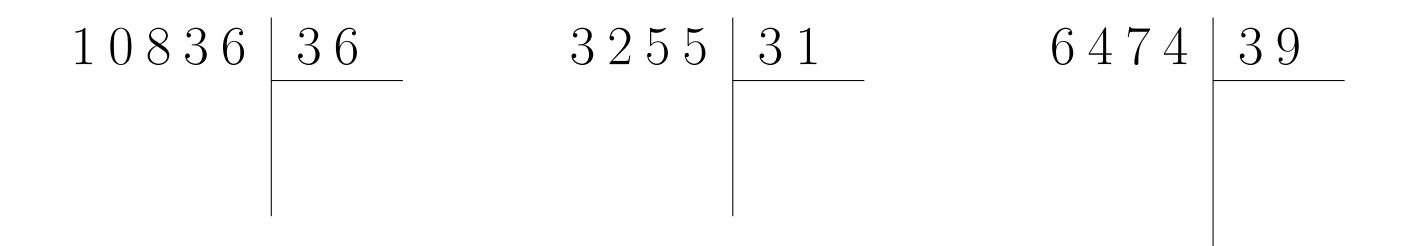

### Exercice 4

Calculer le résultat des divisions posées suivantes :

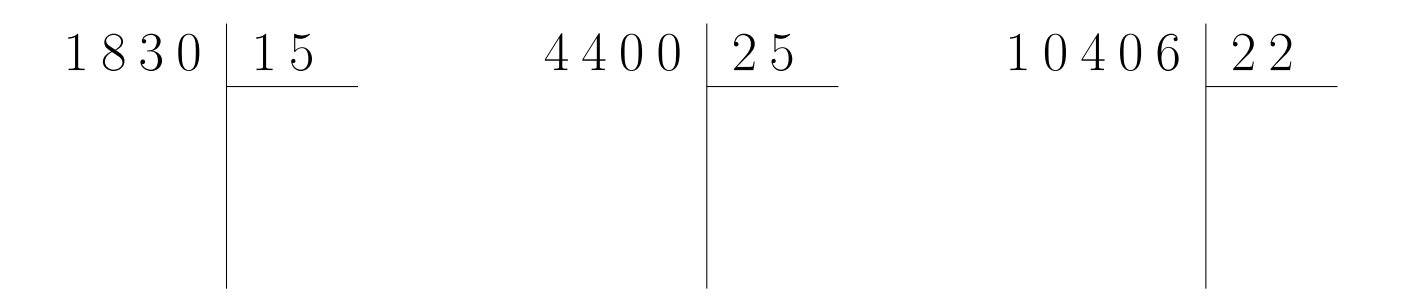

## Exercice 5

Calculer le résultat des divisions posées suivantes :

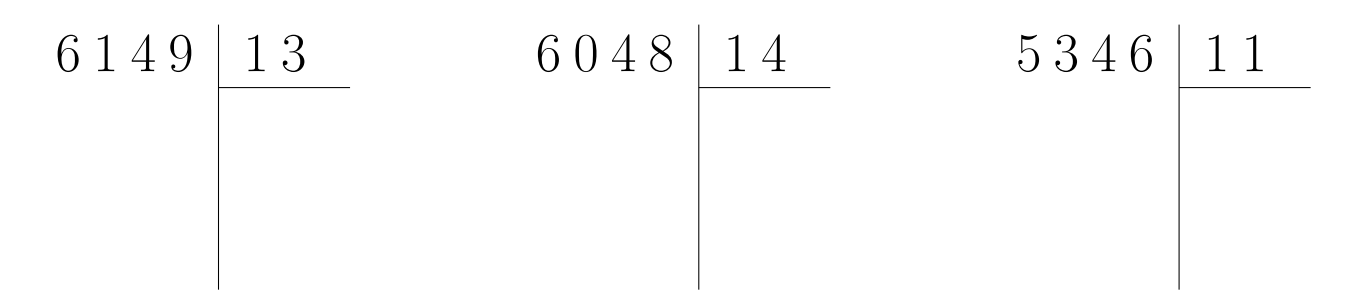

## Exercice 6

Calculer le résultat des divisions posées suivantes :

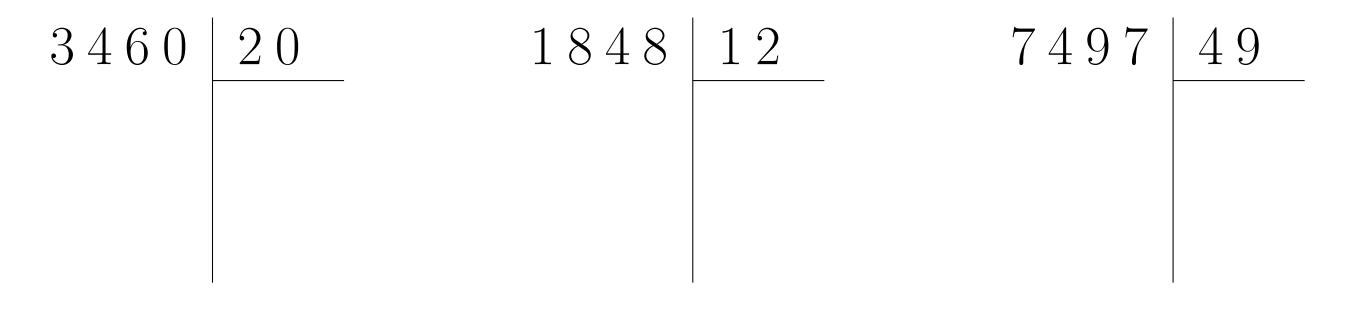

### Exercice 7

Calculer le résultat des divisions posées suivantes :

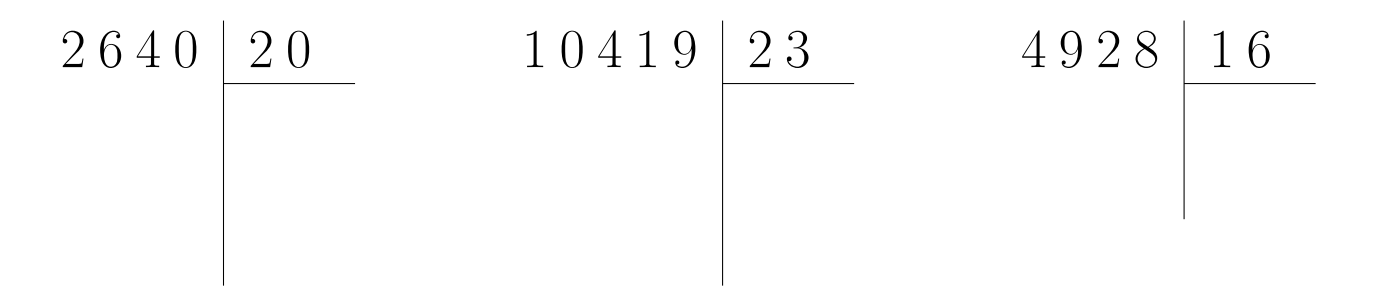

### <span id="page-1-0"></span>Exercice 8

Calculer le résultat des divisions posées suivantes :

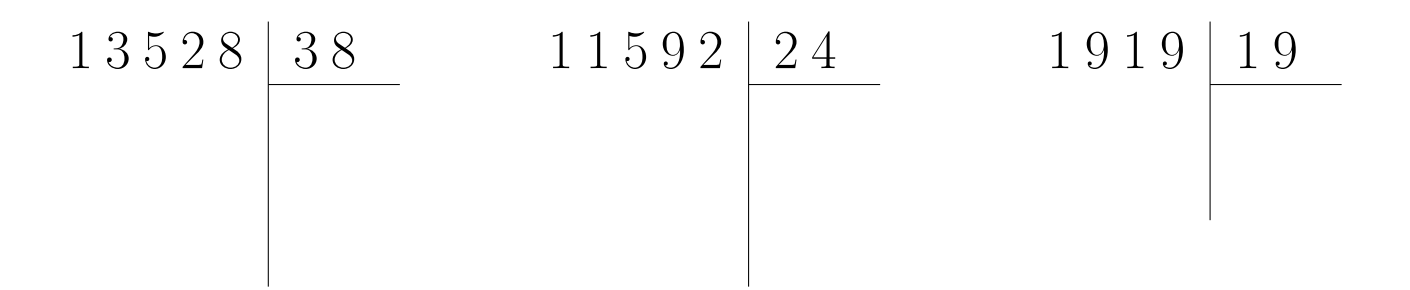